## **Référence immédiate pour les tests PCR X5 Système BAX® X5**

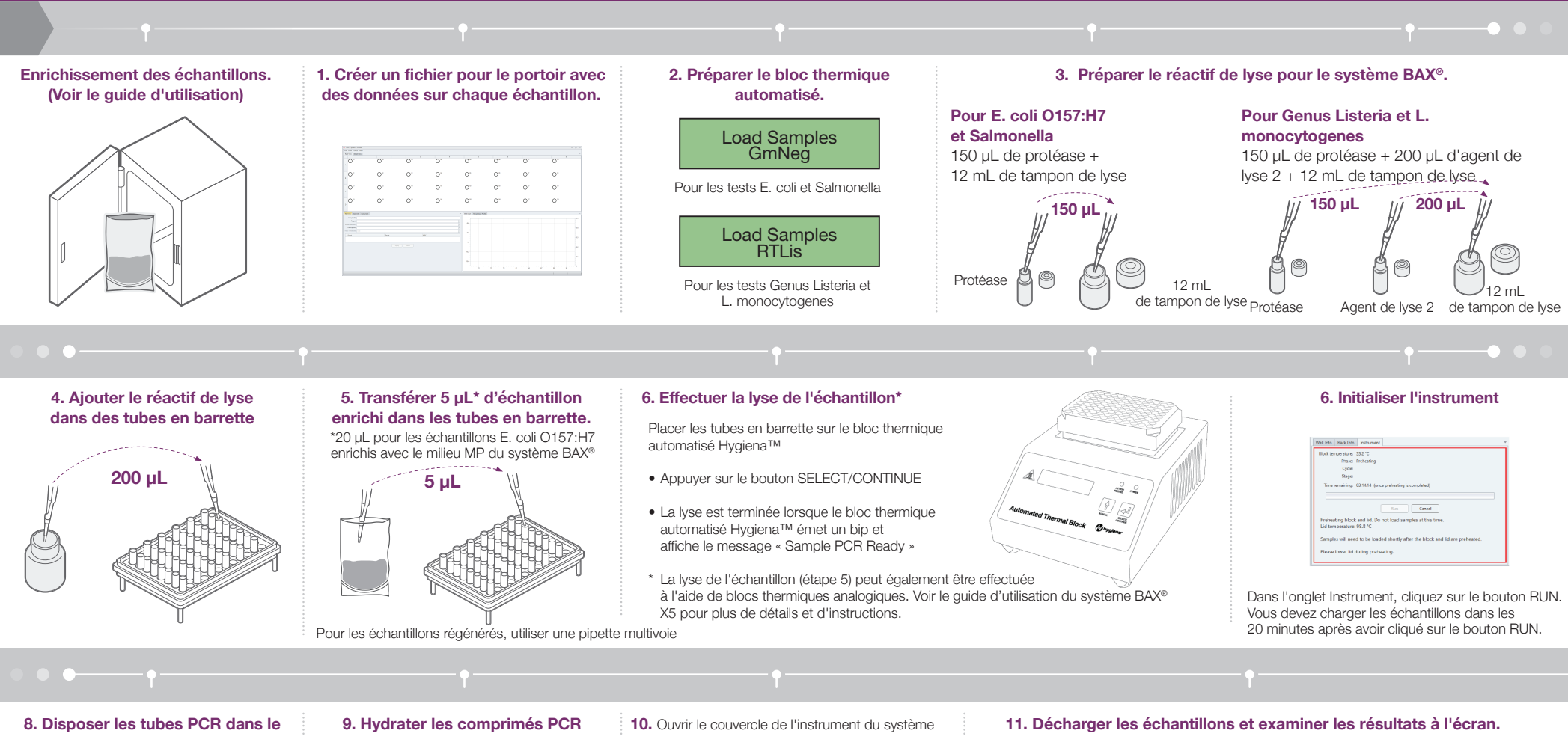

**bloc de refroidissement à l'aide d'un porte-échantillons.**

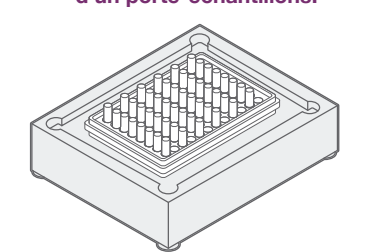

**avec 50 μL de lysat de l'étape 5.\***

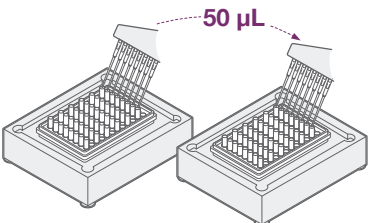

BAX X5 et insérer les tubes PCR dans une disposition symétrique et équilibrée. Fermer le couvercle ; le cycle commence automatiquement.

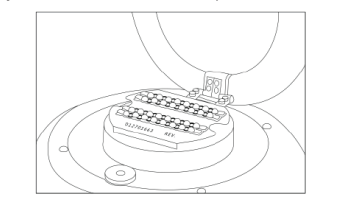

S'assurer que les tubes PCR sont propres et exempts de bulles d'air

**Voir le guide d'utilisation pour plus de détails.**

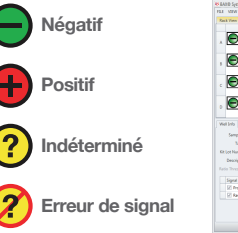

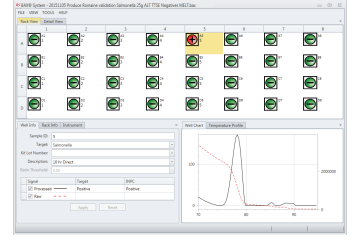

hvaiena®